## 2011 Tax Credit Investing in Central Office or Aircraft Facility Property North Carolina Department of Revenue

| Legal Name (First 10 Characters)                                                                                                    |                                                                                       | NAICS Code of Primary Business                                                             | SSN or FEIN                   |                  |  |  |  |  |
|----------------------------------------------------------------------------------------------------|---------------------------------------------------------------------------------------|--------------------------------------------------------------------------------------------|-------------------------------|------------------|--|--|--|--|
| Par                                                                                                    | t 1. Computation of Credit Amount                                                     | for Investing in Central Office of                                                         | r Aircraft Facility           | Property at this |  |  |  |  |
|                                                                                                    | Establishment in 2008                                                                 |                                                                                            |                               |                  |  |  |  |  |
| For most taxpayers, the credit for investing in central office or aircraft facility property expired for central office or aircraft facility property placed in service on or after January 1, 2007. Taxpayers who placed central office or aircraft facility property in service prior to January 1, 2007 may continue to take the remaining installments and carryforwards of prior years' credits by completing Parts 3 and 4. (See the instructions for NC-478E for exceptions to the sunset and further instructions.) |                                                                                       |                                                                                            |                               |                  |  |  |  |  |
| 1.                                                                                                    | Cost of central office or aircraft facilit<br>and placed in service in N.C. during 2  |                                                                                            |                               | .00              |  |  |  |  |
| 2.                                                                                                    | Cost of all central office or aircraft fac<br>on the last day of 2007 (Enter here and |                                                                                            |                               | .00              |  |  |  |  |
| 3.                                                                                                    | Cost of all central office or aircraft far<br>on the last day of the base year (From  |                                                                                            |                               | <b>.</b> 00      |  |  |  |  |
| 4.                                                                                                    | Line 2 minus Line 3 (If zero or less, ente                                            |                                                                                            | ΔB                            | .00              |  |  |  |  |
| 5.                                                                                                    | Eligible investment in ount star filde                                                | er zero)<br>e <b>P</b> er <b>P</b> ene 1 Line 4 <b>C</b>                                   |                               | .00              |  |  |  |  |
| 6.                                                                                                    | Eligible intestment amount at this es                                                 |                                                                                            |                               | .00              |  |  |  |  |
| 7.                                                                                                    | Multiply Line 6 by 7%                                                                 |                                                                                            |                               | .00              |  |  |  |  |
| 8.                                                                                                    | Percentage of square feet of property<br>or aircraft facility property                | vused as central office                                                                    |                               | %                |  |  |  |  |
| 9.                                                                                                    | Credit Amount for Investing in Centra<br>Property at this Establishment in 200        |                                                                                            |                               | .00              |  |  |  |  |
| Part 2. Computation of Credit Amount for Investing in Central Office or Aircraft Facility Property Statewide                                                                                                    |                                                                                       |                                                                                            |                               |                  |  |  |  |  |
| 10.                                                                                                    | Add the amount on Part 2, Line 9 for                                                  | each establishment in 2007                                                                 |                               | .00              |  |  |  |  |
| 11.                                                                                                    | Maximum credit for investments in 20                                                  |                                                                                            | AB                            | 0000.00          |  |  |  |  |
| 12.                                                                                                    | Credit Amount of Even g in Central Off<br>(Entrophenessor of Line 10 or Line 17       | in the <b>Airt aft Factor Poperty Statew</b><br>here and in the Credit History Table in Pa | <b>vide in 2007</b><br>art 6) | .00              |  |  |  |  |
| 13.                                                                                                    | Amount of each future installment<br>Divide Line 12 by the number 7 (Credit is tak    | en in 7 installments)                                                                      |                               | .00              |  |  |  |  |

(ما

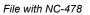

Page 2 NC-478E Web, 11-11 Name

| SSN o | or FEIN |
|-------|---------|
|-------|---------|

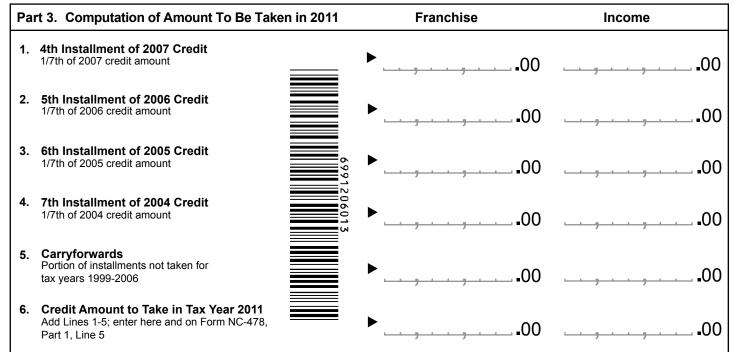

| Part 4. Central Office or Aircraft Facility Property Credit History Table |                           |                   |               |               |               |  |  |  |
|---------------------------------------------------------------------------|---------------------------|-------------------|---------------|---------------|---------------|--|--|--|
| Tax Year                                                                  |                           | 2004              | 2005          | 2006          | 2007          |  |  |  |
| Office Employees in<br>N.C. at Year-end                                   |                           |                   |               |               |               |  |  |  |
| Credit Amount                                                             |                           |                   |               |               |               |  |  |  |
|                                                                           | 1 st Franchise            | Taken in 2005     | Taken in 2006 | Taken in 2007 | Taken in 2008 |  |  |  |
|                                                                           | Income                    |                   |               |               |               |  |  |  |
|                                                                           |                           | Taken in 2006     | Taken in 2007 | Taken in 2008 | Taken in 2009 |  |  |  |
|                                                                           | 2 nd Franchise            |                   |               |               |               |  |  |  |
| ts                                                                        | _ Income                  | <br>Taken in 2007 | Taken in 2008 | Taken in 2009 | Taken in 2010 |  |  |  |
| Installments                                                              | <b>9</b> rd Franchise     |                   |               |               |               |  |  |  |
| Ĕ                                                                         | 3 rd Income               |                   |               |               |               |  |  |  |
| all                                                                       |                           | Taken in 2008     | Taken in 2009 | Taken in 2010 | Taken in 2011 |  |  |  |
| stá                                                                       | 4 <sup>th</sup> Franchise |                   |               |               |               |  |  |  |
| ΪIJ                                                                       | Income                    |                   | Takan in 2010 |               | Takan in 2012 |  |  |  |
|                                                                           | Franchise                 | Taken in 2009     | Taken in 2010 | Taken in 2011 | Taken in 2012 |  |  |  |
|                                                                           | 5 <sup>th</sup> Income    |                   |               |               |               |  |  |  |
|                                                                           |                           | Taken in 2010     | Taken in 2011 | Taken in 2012 | Taken in 2013 |  |  |  |
|                                                                           | 6 <sup>th</sup> Franchise |                   |               |               |               |  |  |  |
|                                                                           | Income                    |                   | <b>T</b> /    |               | T /           |  |  |  |
|                                                                           | Franchise                 | Taken in 2011     | Taken in 2012 | Taken in 2013 | Taken in 2014 |  |  |  |
|                                                                           | 7 <sup>th</sup> Franchise |                   |               |               |               |  |  |  |
| Carryforwards Taken                                                       |                           |                   |               |               |               |  |  |  |
| Carryforwards to<br>Take in Future                                        |                           |                   |               |               |               |  |  |  |
| Expired Installments                                                      |                           |                   |               |               |               |  |  |  |